## **Governo de Minas lança programa para ajudar empresas com dívidas de ICMS**

Seg 01 abril

Empresas com dívidas do Imposto sobre Circulação de Mercadorias e Serviços (ICMS) poderão negociar os débitos junto à [Secretaria](https://www.fazenda.mg.gov.br/) de Estado de Fazenda de Minas Gerais (SEF/MG) em condições especiais. Com prazo de adesão entre 1/4 e 21/6, o programa de regularização de débitos tributários, intitulado Refis ICMS MG 2024, foi publicado na última quarta-feira (27/3) pelo [Governo](https://www.mg.gov.br/) de Minas, no Diário Oficial do Estado. As regras do programa estão dispostas no Decreto 48.790.

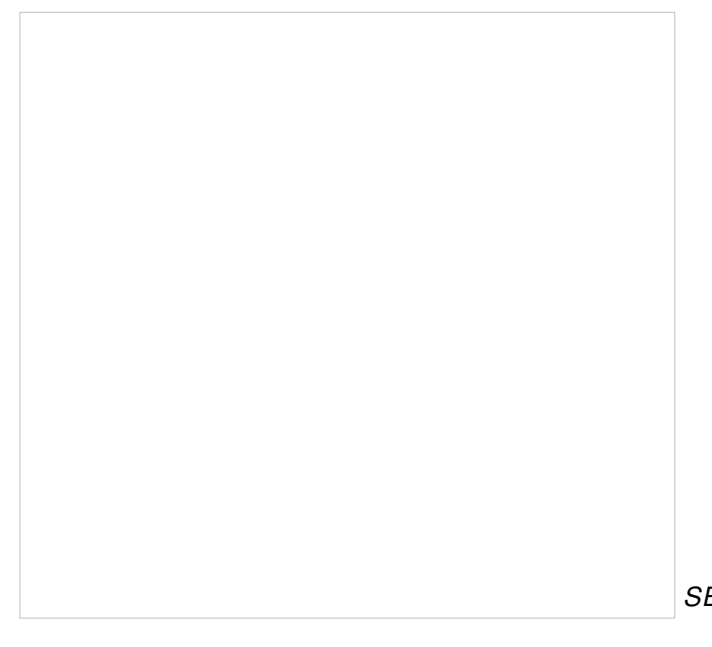

O Refis prevê o pagamento das dívidas com reduções de multas e juros que variam de 30% para pagamento em 120 parcelas a 90%, no caso de quitação à vista.

Para o Governo de Minas, o programa representa mais uma oportunidade de as empresas se reorganizarem financeiramente e honrarem seus compromissos com o Fisco.

*SEF / Divulgação* inadimplência podem ser várias. "Não se trata de beneficiar o mau pagador de impostos. As razões da Aqueles contribuintes que quiserem se

regularizar têm uma excelente possibilidade. Já havíamos lançado um Refis em 2021, com o objetivo de ajudar as empresas que foram prejudicadas pela pandemia da covid-19. Agora, passada a crise da pandemia, apostamos no impulsionamento da economia do estado", avalia o subsecretário da Receita Estadual, Osvaldo Scavazza.

Podem ser alcançados pelo Refis os débitos do ICMS declarados ou não, em aberto ou parcelados, inscritos ou não em dívida ativa, ajuizada ou não sua cobrança, referentes aos fatos geradores (como vencimentos, operações realizadas ou notas fiscais emitidas) ocorridos até 31/3 de 2023. Para ingresso no programa, o contribuinte deverá consolidar todos os débitos em aberto. Mesmo as empresas que perderam parcelamentos anteriores poderão aderir novamente. O valor da parcela não poderá ser inferior a R\$ 500.

## **Forma de adesão**

Para aderir ao Refis, o contribuinte deverá acessar o Sistema Integrado de Administração da Receita Estadual (Siare), proceder as simulações e concluir a habilitação no próprio sistema. Alternativamente, o contribuinte poderá preencher o documento de habilitação disponível no site da Secretaria de Estado de Fazenda e encaminhá-lo à Administração Fazendária (AF) de sua

circunscrição ou nos Núcleos de Contribuintes Externos (NConext) localizados nas cidades do Rio de Janeiro, de São Paulo ou de Brasília.